# **Benchmark of AMD Ryzen 9 7950 and NVIDIA RTX 4080**

This is a report of benchmarks we ran on a desktop equipped with AMD Ryzen 9 7950x and NVIDIA RTX 4080.

The complete PC specifications can be found below.

The specification of these computers are:

- CPU AMD Ryzen 9 7950x
- CPU Cooler Arctic Liquid Freezer II 420
- Motherboard Asrock x670E PG Lightning
- SSD Seagate Firecuda 530 SSD 1TB M.2 NVMe
- HDD Seagate Ironwolf 8TB
- GPU Manli GeForce RTX 4090 24GB | Gigabyte Geforce RTX 4080 16GB Eagle OC
- PC Case Lian Li Lancool III
- PSU Corsair HX Series HX1200
- RAM Kingston Fury Beast 64GB DDR5 4800MHz
- Software Ubuntu 22.04 LTS

# **CPU Benchmarks**

#### **oneDNN 3.0**

This is a test of the Intel oneDNN as an Intel-optimized library for Deep Neural Networks and making use of its built-in benchdnn functionality. The result is the total perf time reported. Intel oneDNN was formerly known as DNNL (Deep Neural Network Library) and MKL-DNN before being rebranded as part of the Intel oneAPI toolkit.

### **Settings:**

#### **Harness: Recurrent Neural Network Inference - Data Type: bf16bf16bf16 - Engine: CPU**

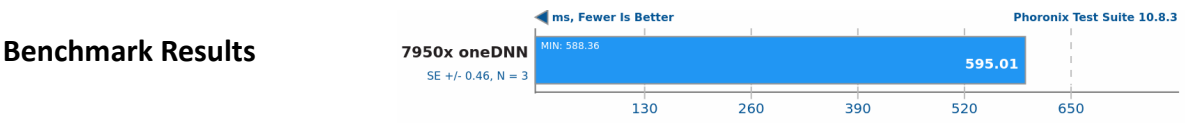

## **Benchmark results from other users that can be found here**

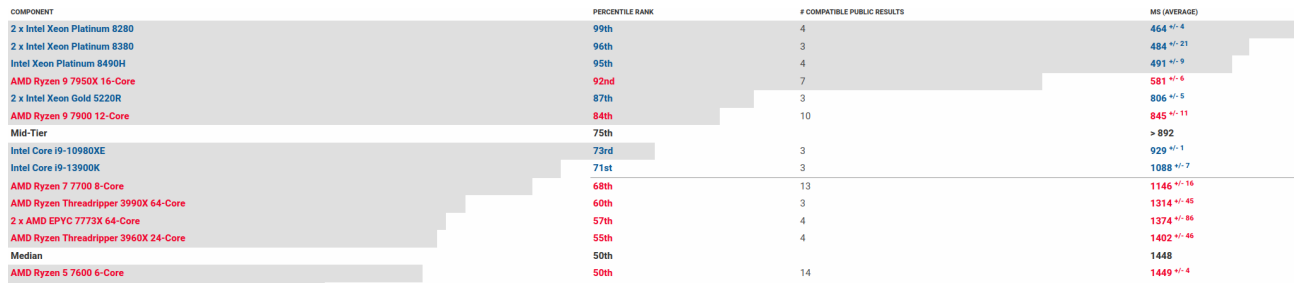

We noticed that our computer scored better than the average benchmark from other users using the same CPU (Ryzen 9 7950x). This may be due to setting the CPU scaling governor to performance with the use of this tool https://github.com/vagnum08/cpupower-gui

## **AI Benchmark Alpha**

AI Benchmark Alpha is a Python library for evaluating artificial intelligence (AI) performance on diverse hardware platforms and relies upon the TensorFlow machine learning library.

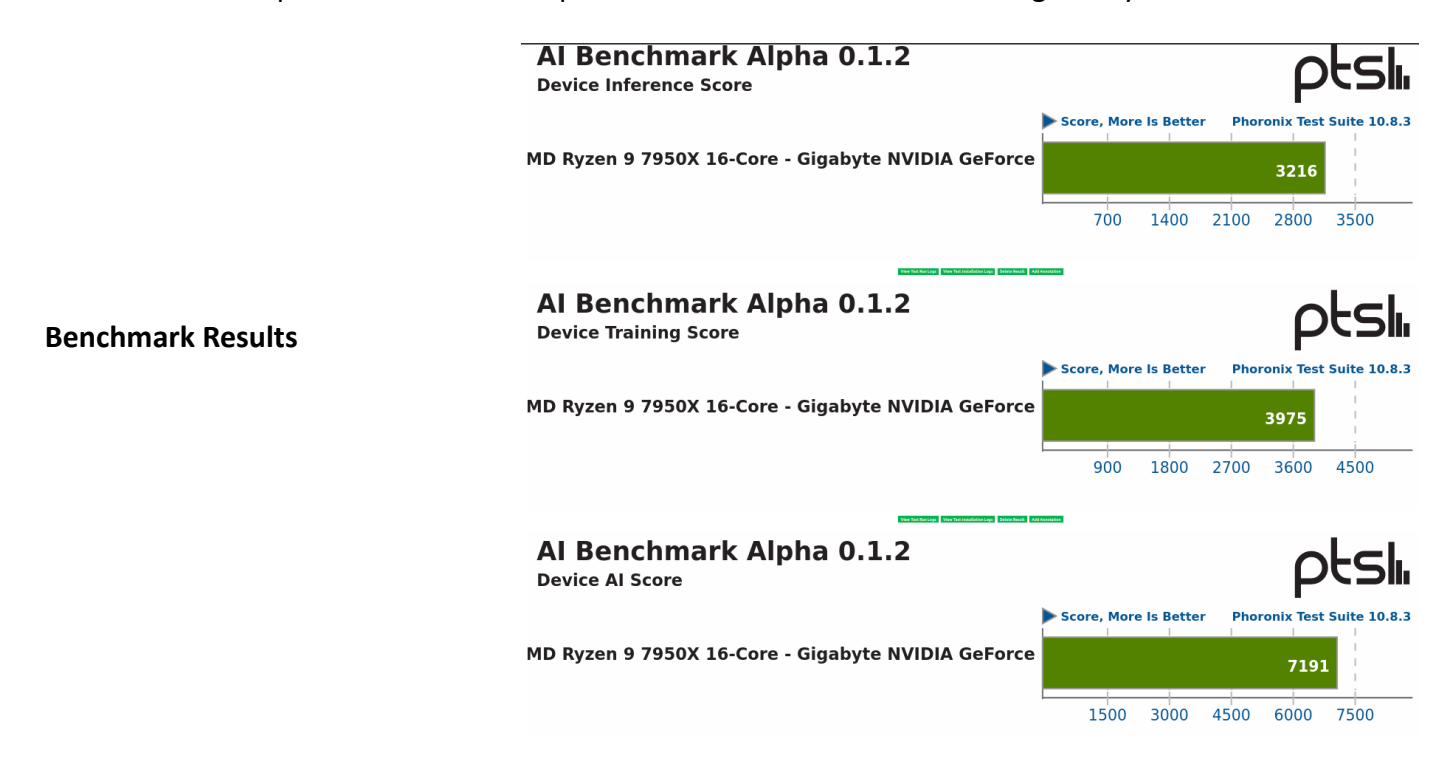

#### **Benchmark results from other users that can be found here**

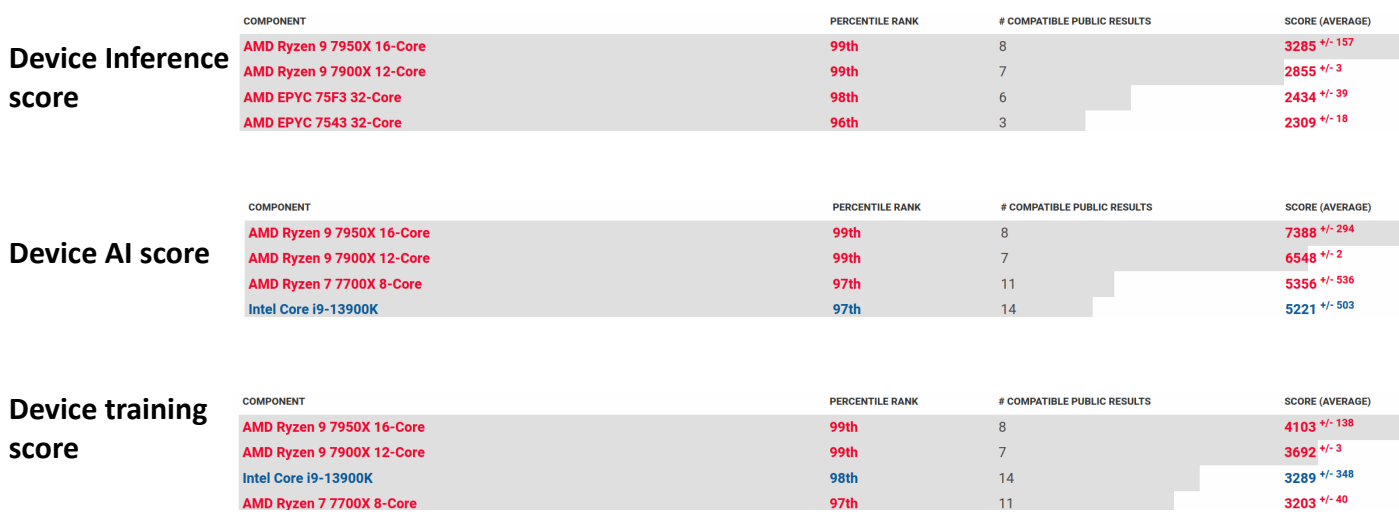

## **GPU Benchmarks**

Nvidia driver version: 525.78.01 CUDA version: 12.0.133

#### **Unigine Superposition v1.1**

Unigine Superposition is an extreme performance and stability test for PC hardware: video card, power supply, cooling system. This is the list of the user benchmarks on extreme settings where on the top right you can search for the specific Graphics card.

### **Settings: Resolution - 1920 x 1080 | Renderer - OpenGL | Extreme settings**

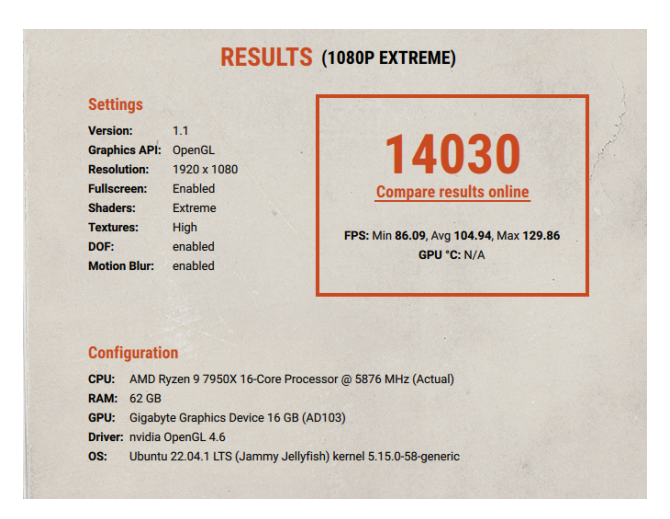

#### **Benchmark Result**

We noticed that our result was ~10% worse (14030) than the last user benchmark (15364). We assume that the decrease in performance in our graphics card is due to the overclock settings that users used in https://benchmark.unigine.com/leaderboards/superposition/1.x/1080pextreme/single-gpu/page-1. However, the decrease in performance may be due to the fact that we use 525.78.01 NVIDIA driver version while the newest driver is 525.85.05.

## **Comparison with other Graphics cards**

Since RTX 4080 is a new graphics card, we could not find many benchmarks using the same GPU but we ran more benchmarks to check our system's stability and compare its performance with other similar graphics cards. These are the results we gathered.

#### **Unigine Heaven 4.0**

Unigine Heaven 4.0 test calculates the average frame-rate within the Heaven demo for the Unigine engine. This engine is extremely demanding on the system's graphics card.

#### **Settings:**

**Resolution: 1920 x 1080 - Mode: Fullscreen - Renderer: OpenGL**

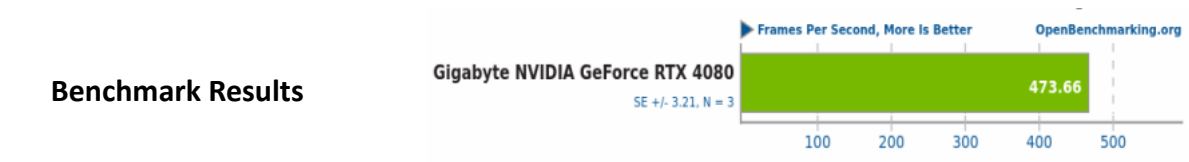

#### Benchmark results from other graphics cards

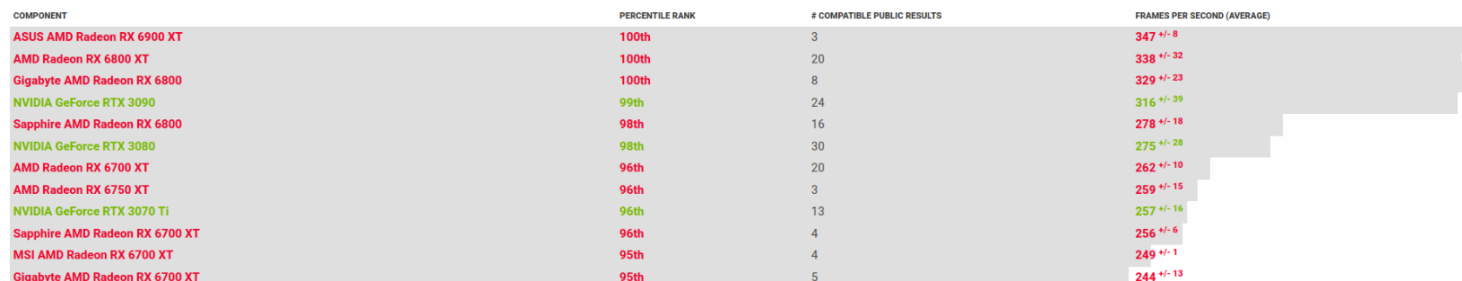

We can see that the Gigabyte RTX 4080 had an average of 473.66 Frames per second (FPS) where graphics card such as 6900 XT (AMD's flagship GPU) had an average of 347 FPS. These results can be found here

## **Unigine Valley 1.0**

Unigine Valley calculates the average frame-rate within the Valley demo for the Unigine engine. This engine is extremely demanding on the system's graphics card.

## **Settings:**

NVIDIA GeForce RTX 3090<br>NVIDIA GeForce RTX 3090

**Resolution: 1920 x 1080 - Mode: Fullscreen - Renderer: OpenGL**

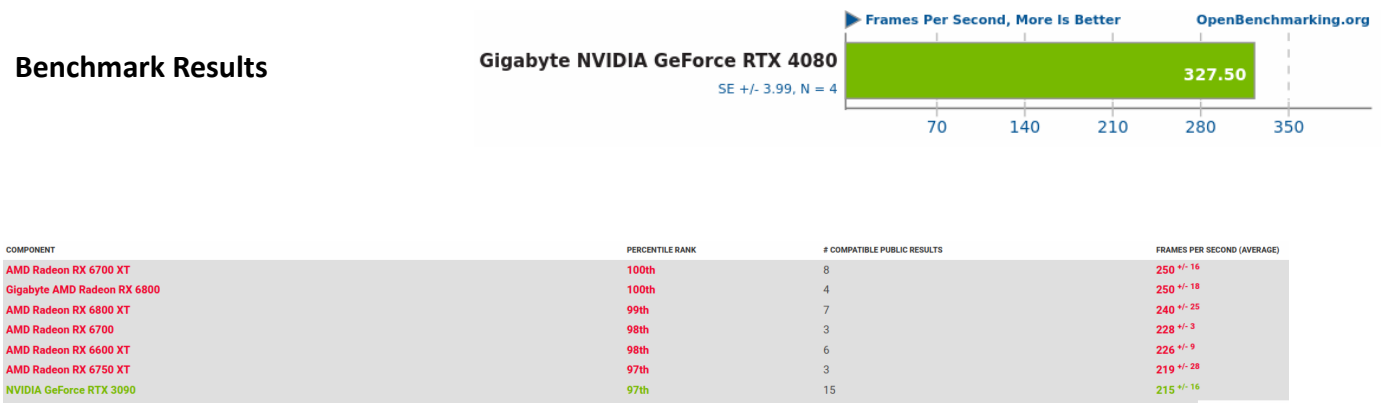

98th<br>98th<br>97th

93rd

 $\begin{array}{c} 3 \\ 6 \\ 3 \\ 15 \end{array}$ 

 $192$ <sup>+/-10</sup>